# Become a Fully-Functioning Statistician at Your Workplace and Do IT All In Excel

## With the 4 eManuals of the Excel Master Series.

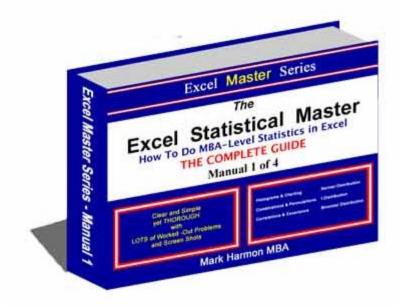

That's 400+ Pages of
Step-By-Step,
Easy-To-Follow
MBA-Level Statistics and Problems
All Solved in Excel

Here are a Just a Few Samples From the Excel Master Series:

Click Here for Sample 1

Streaming Video Lesson from Chapter 16
See how easily you can create a fullyinteractive Excel graph of the Normal
Distribution. Watch this streaming video right out
of Chapter 15 showing step-by-step, easy-to-follow
instruction on how to create a user-interactive Excel
graph of the Normal Distribution. This is just 1 of the
23 streaming videos in eManual 4 of the Excel
Master Series.

#### Click Here for Sample 2

#### Solving Normal Distribution Problems in Excel From Chapter 4

Check out how simple it is to solve MBA-level Normal Distribution problems in Excel. You will immediately be able to do this after downloading this short section of chapter 4 of the Excel Master Series.

### ► Click Here for Sample 3

#### ANOVA in Excel - All of Chapter 12

Quickly learn how to perform Independence Tests using ANOVA in Excel. This chapter shows you in step-by-step, easy-to-follow instructions how to set up Independence Tests with ANOVA, how to run them in Excel, and how to interpret the output. This is a valuable statistical skill that you will be able to apply at your workplace as soon as you have viewed this chapter.

See a Quick Video About All 4 eManuals

Download All 4 eManuals for Only \$19.95